## O O BlueCon Admin 16.0.6639 WinPE (x64)

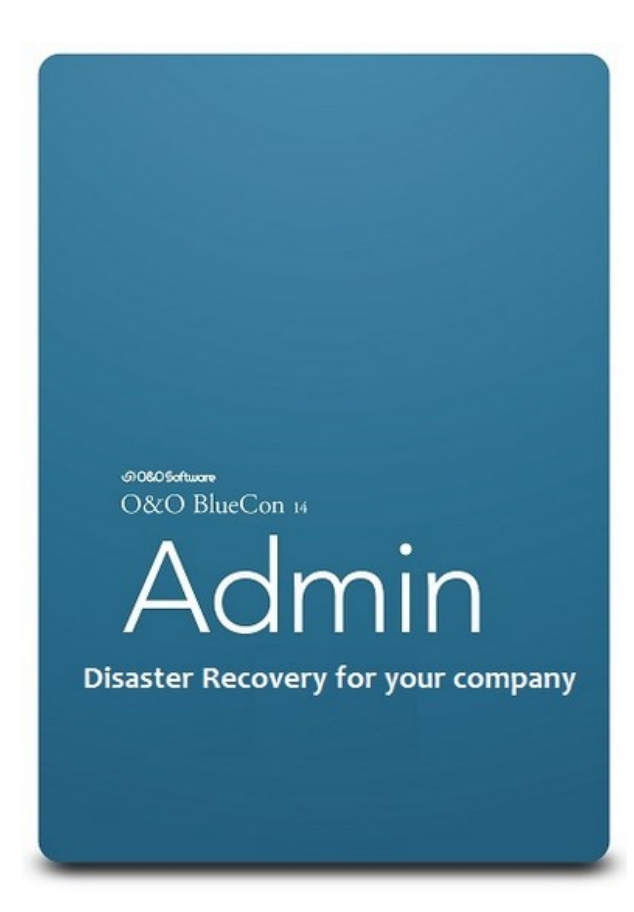

DOWNLOAD: https://byltly.com/2it3h1

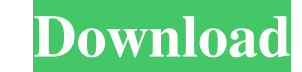

&O&O recovering after a disaster or restoring from backups. With BlueCon, you have an automated, .&O&O faster, more complete, and more consistent process for recovering data after any software or hardware failure. &O&O Blu network up and running in minutes, so they can get back to work. &O&O How does it work? After installing BlueCon, you can choose to restore from either a full or incremental backup. If you use a full backup; Restore your p backup, you are essentially restoring all the data on the server that has been backed up. To recover only the data that is different from what is on your previous server, run BlueCon on the server before you restore the ba need to know if your server is running at optimal performance. What do I need to recover my data? You must have a ZENworks server with a backup of data. &O&O BlueCon is designed to work with ZENworks Server. &O&O This does ZENworks Server .&O&O You must use a valid backup (full or incremental). &O&O If you are recovering from a backup, you must restore the backup you have created. &O&O If you are restoring a full backup, you must restore the

> [Men In Black 3 part 1 dual audio eng hindi 720p torrent](http://olipas.yolasite.com/resources/Men-In-Black-3-part-1-dual-audio-eng-hindi-720p-torrent.pdf) [Windows 7 8.1 10 X86 3in1 ESD En-US AUG 2018 {Gen2} Downloadl](http://starsapulp.yolasite.com/resources/Windows-7-81-10-X86-3in1-ESD-EnUS-AUG-2018-Gen2-Downloadl.pdf) [The Haunting In Connecticut 2 Ghosts Of Georgia 2013 720p BluRay X264 DTSFooKaS](http://plyminev.yolasite.com/resources/The-Haunting-In-Connecticut-2-Ghosts-Of-Georgia-2013-720p-BluRay-X264-DTSFooKaS.pdf)